#### МИНИСТЕРСТВО СЕЛЬСКОГО ХОЗЯЙСТВА РОССИЙСКОЙ ФЕДЕРАЦИИ Федеральное государственное бюджетное образовательное учреждение

высшего образования

#### «КУБАНСКИЙ ГОСУДАРСТВЕННЫЙ АГРАРНЫЙ УНИВЕРСИТЕТ ИМЕНИ И. Т. ТРУБИЛИНА»

#### УЧЕТНО - ФИНАНСОВЫЙ ФАКУЛЬТЕТ

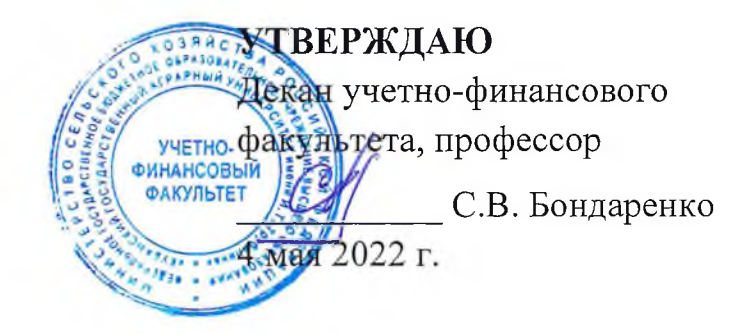

## Рабочая программа дисциплины

## КОМПЬЮТЕРНЫЕ ТЕХНОЛОГИИ В ПРОФЕССИОНАЛЬНОЙ ДЕЯТЕЛЬНОСТИ

Направление подготовки 38.04.01 Экономика

Направленность Анализ и аудит бизнеса

Уровень высшего образования магистратура

> Форма обучения очная, заочная

> > Краснодар 2022

Рабочая программа дисциплины «Компьютерные технологии в профессиональной деятельности» разработана на основе федерального государственного образовательного стандарта высшего образования - магистратура по направлению подготовки 38.04.01 Экономика, утвержденного приказом Министерства науки и высшего образования Российской Федерации от 11 августа 2020 г. № 939.

Авторы: канд. экон. наук, доцент

Theod

С.А. Макаренко

Рабочая программа обсуждена и рекомендована к утверждению решением кафедры аудита от 18.04.2022 г., протокол № 11

Заведующий кафедрой доктор экон. наук, профессор

М.Ф. Сафонова

Рабочая программа одобрена на заседании методической комиссии учетно-финансового факультета от 21.04.2022, протокол № 9.

Председатель методической комиссии канд. экон. наук, доцент

И.Н. Хромова

Руководитель основной профессиональной образовательной программы канд. экон. наук, доцент

Е. В. Сидорчукова

#### 1 Пель и залачи освоения лиспиплины

Целью освоения дисциплины «Компьютерные технологии в профессиональной деятельности» является формирование комплекса знаний в области организации применения компьютерных технологий в финансовоэкономической и профессиональной деятельности, современных технологий и методов обработки информации.

#### Залачи лиспиплины

- углубление знаний о методах использования информационных и справочно-информационных систем при решении профессиональных задач:

- формирование системы знаний и навыков применения современных технологий автоматизированной обработки информации и компьютерных программ в профессиональной деятельности;

- формирование интегративных умений, необходимых для эффективного участия в академических и профессиональных дискуссиях;

- формирование и совершенствование навыков обмена информацией по телекоммуникационным каналам связи;

-углубление представления и совершенствование навыков применения принципов и правил защиты информации.

## 2 Перечень планируемых результатов обучения по дисциплине, соотнесенных с планируемыми результатами освоения ОПОП ВО

#### В результате освоения дисциплины формируются следующие компетеннии:

УК-4 - способен применять современные коммуникативные технологии, в том числе на иностранном(ых) языке(ах), для академического и профессионального взаимодействия;

ОПК-5 - способен использовать современные информационные технологии и программные средства при решении профессиональных задач.

## 3 Место дисциплины в структуре ОПОП ВО

«Компьютерные технологии в профессиональной деятельности» является дисциплиной обязательной части ОПОП ВО подготовки обучающихся по направлению подготовки 38.04.01 Экономика, направленность «Анализ и аудит бизнеса».

# 4 Объем дисциплины (108 часа, 3 зачетные единицы)

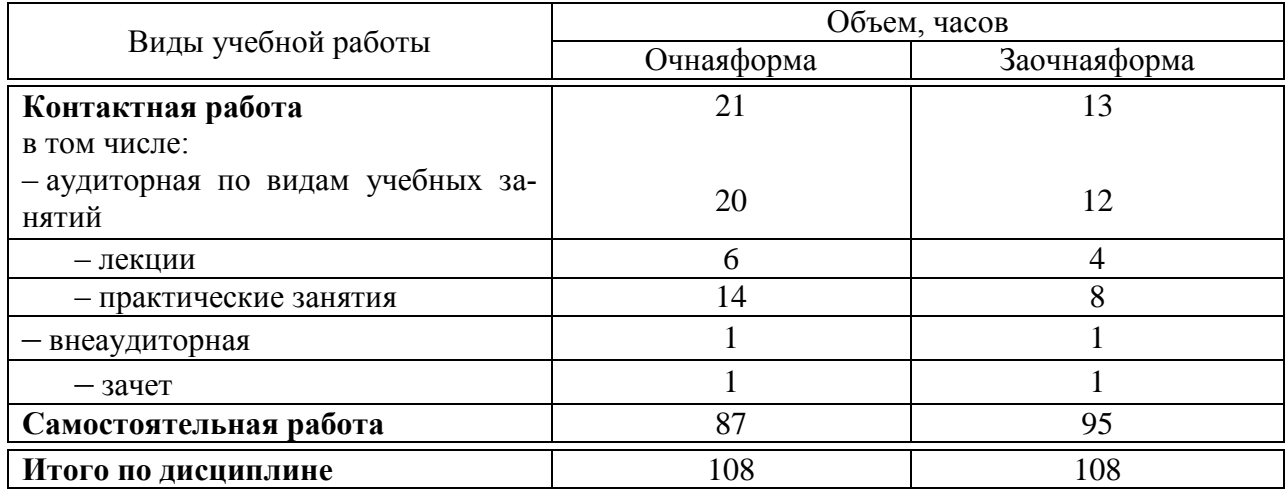

## 5 Содержание дисциплины

По итогам изучаемойдисциплиныобучающиеся сдают зачет.

Дисциплина изучается на 1 курсе, в 1 семестре по учебному плану очной формы обучения, на 1 курсе, в 1 семестре по учебному плану заочной формы обучения

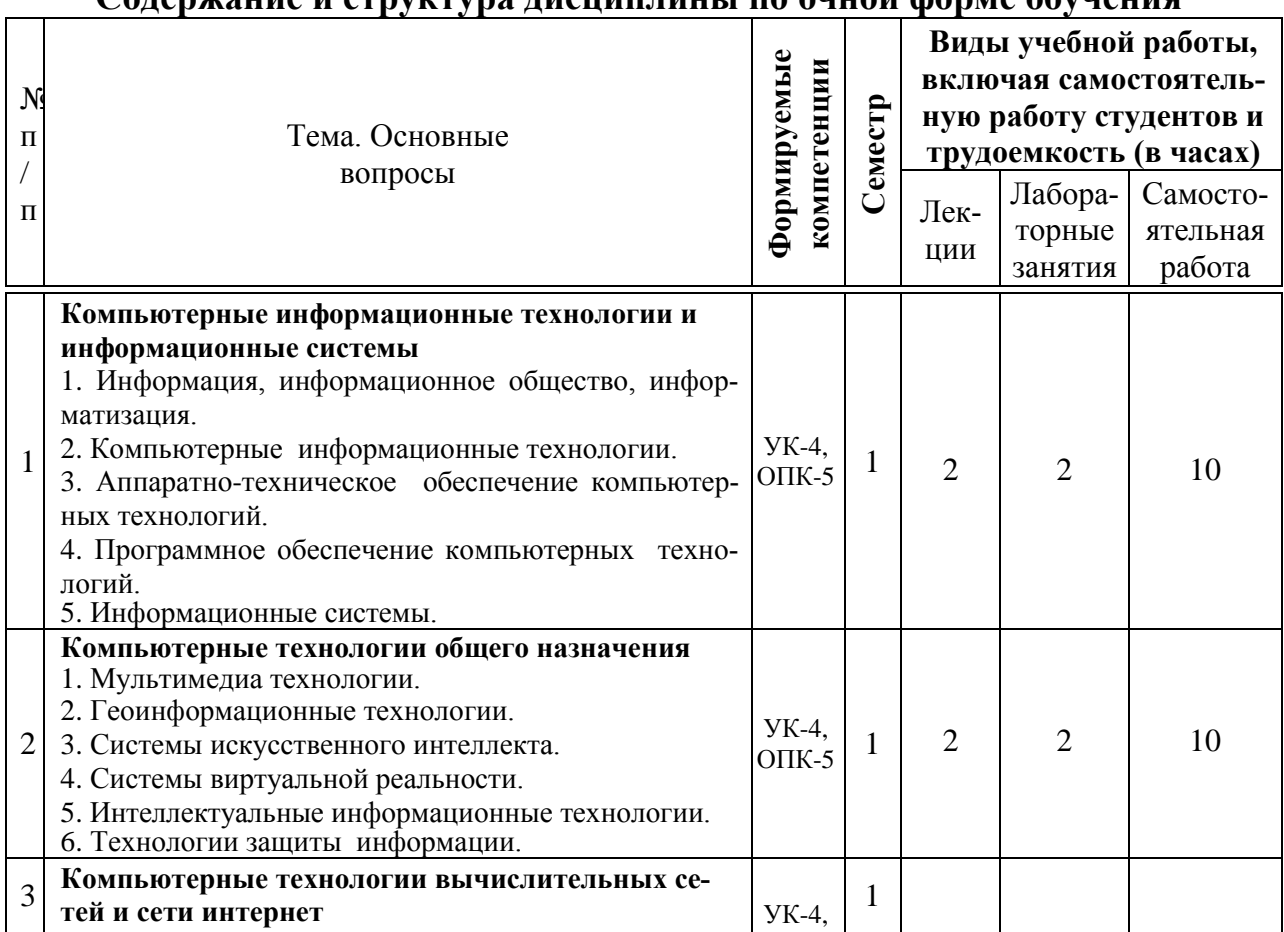

#### Coronwoure y exputering rue unu ruu i no quuqu donne obvuquua

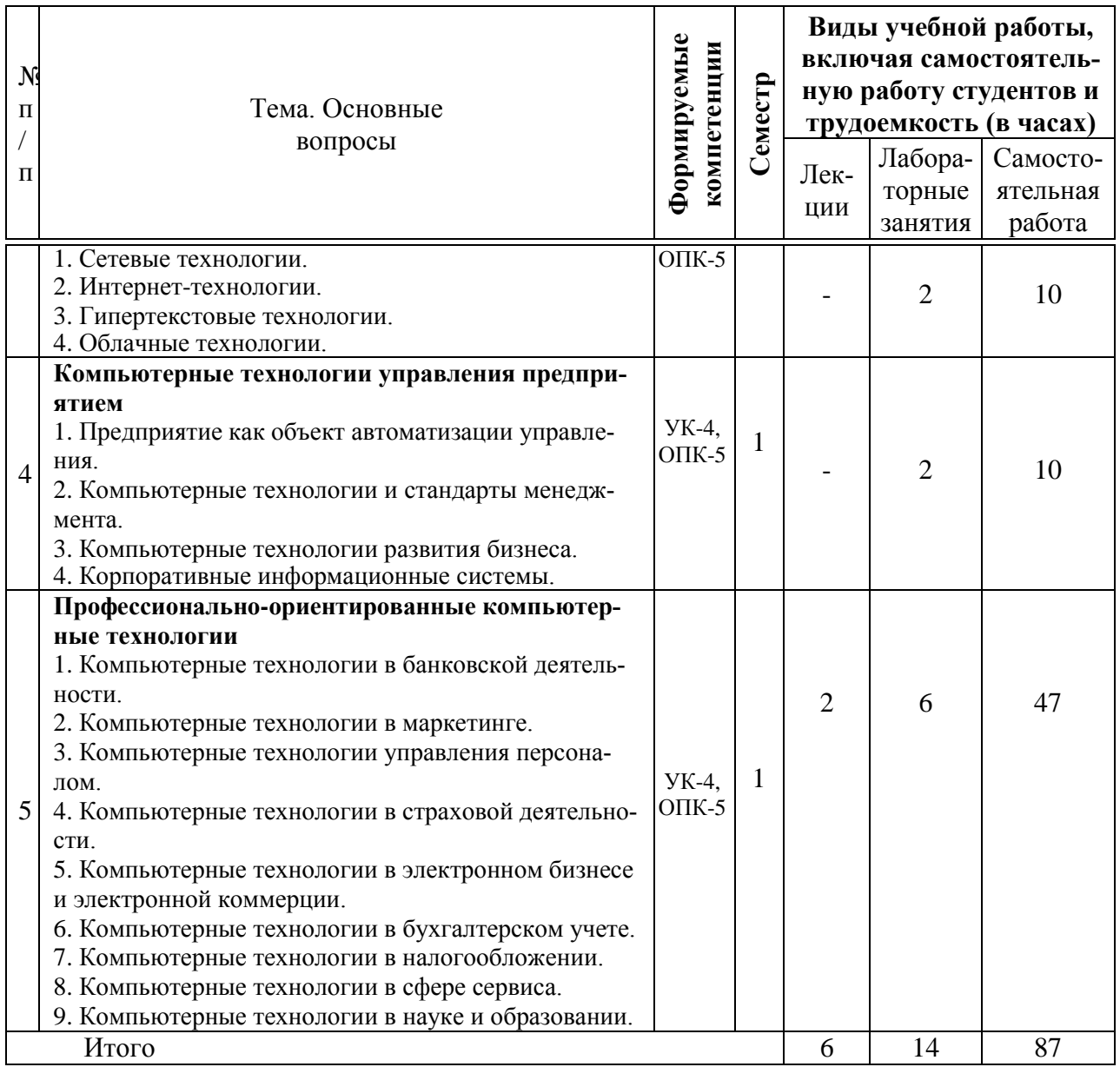

## **Содержание и структура дисциплины по заочной форме обучения**

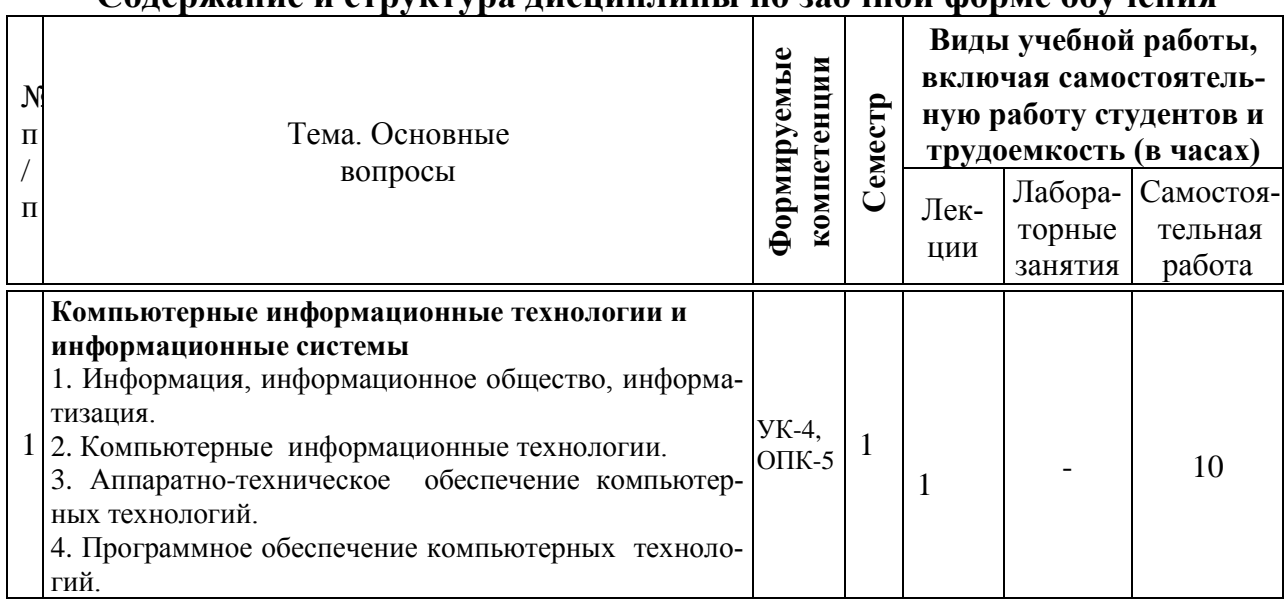

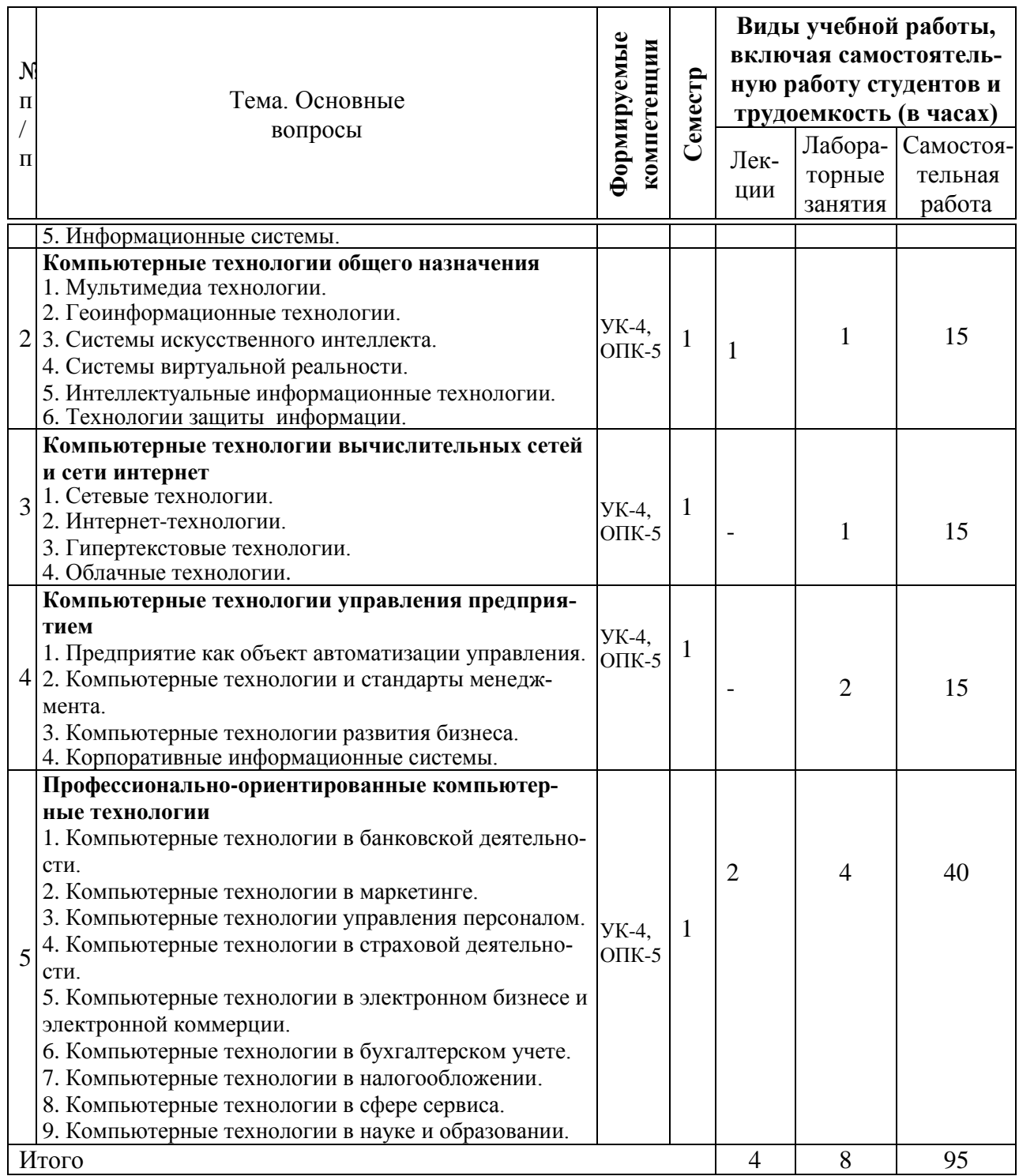

## **6 Перечень учебно-методического обеспечения для самостоятельной работы обучающихся по дисциплине**

Учебная литература и методические указания (для самостоятельной работы):

1. Компьютерные технологии в профессиональной деятельности : методические указания по выполнению контрольной работы / Н. В. Кузнецо-

ва, С.С. Морозкина, С.А. Шулепина [Электронный ресурс]. – Краснодар: КубГАУ, 2021. - 27с. Режим доступа: https://kubsau.ru/upload/iblock/ba6/ba69e460ba3fbcaf737eeae39ac6d564.pdf.

10.4. Компьютерные технологии в профессиональной деятельности : методические указания по самостоятельной работе / сост. Н. В. Кузнецова. – Краснодар: КубГАУ, 2021. – 28с. – Режим доступа: https://kubsau.ru/upload/iblock/247/247389bbc097e248ff1435c4065547ff.pdf

## **7 Фонд оценочных средств для проведения промежуточной аттестации**

#### **7.1 Перечень компетенций с указанием этапов их формирования в процессе освоения ОПОП ВО**

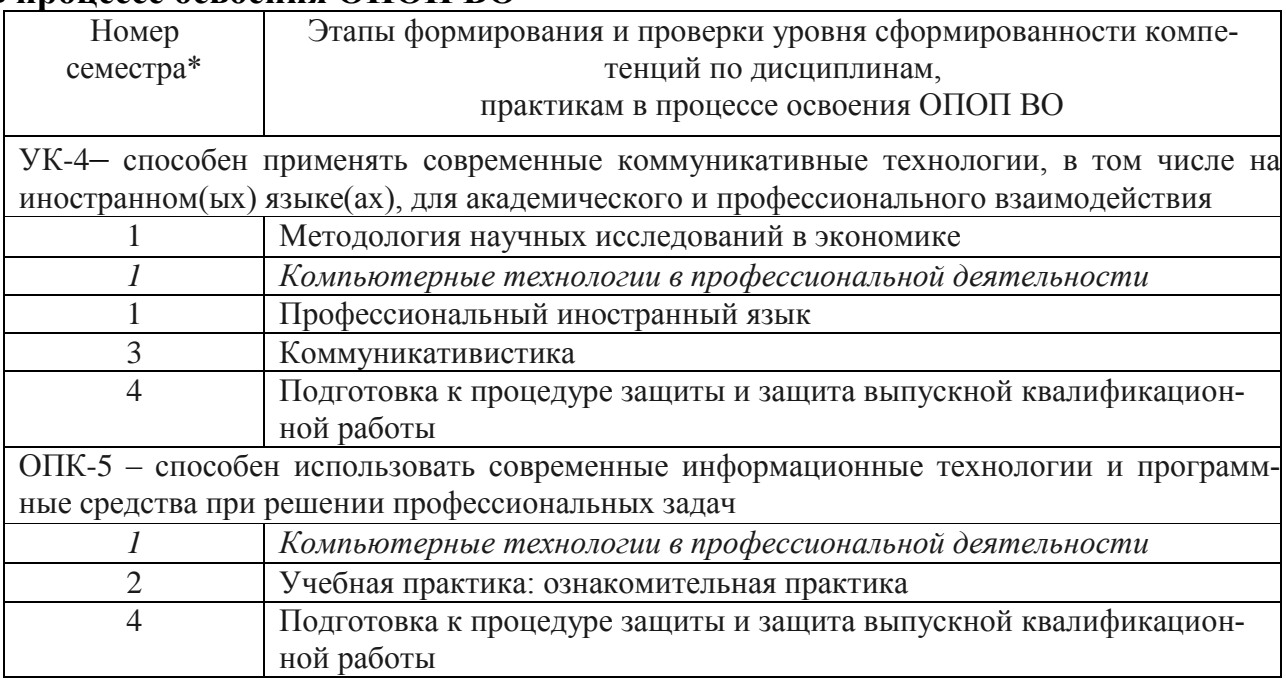

\* Номер семестра соответствует этапу формирования компетенции

#### **7.2 Описание показателей и критериев оценивания компетенций на различных этапах их формирования, описание шкалы оценивания**

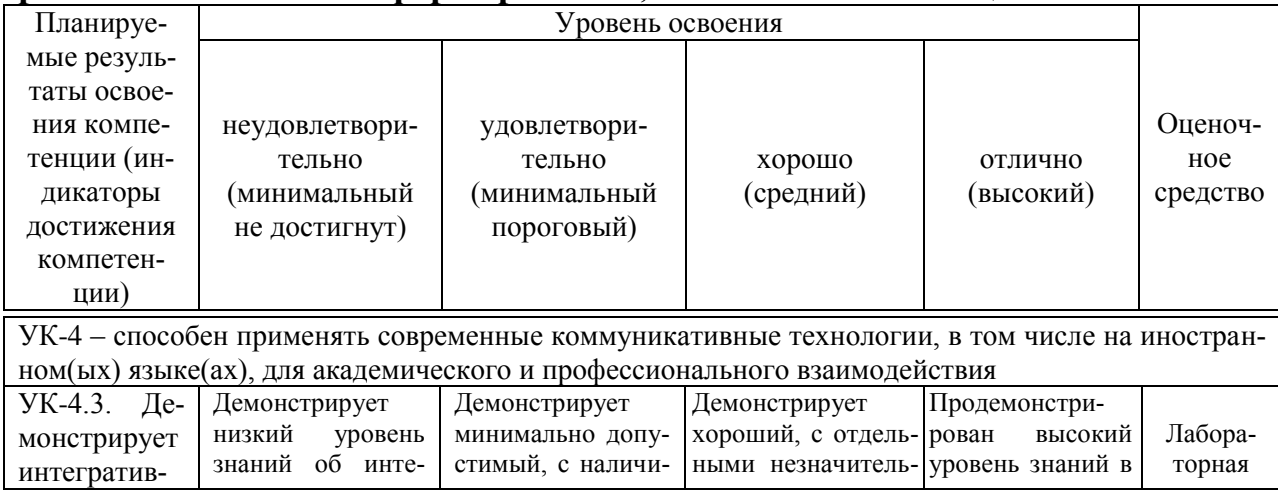

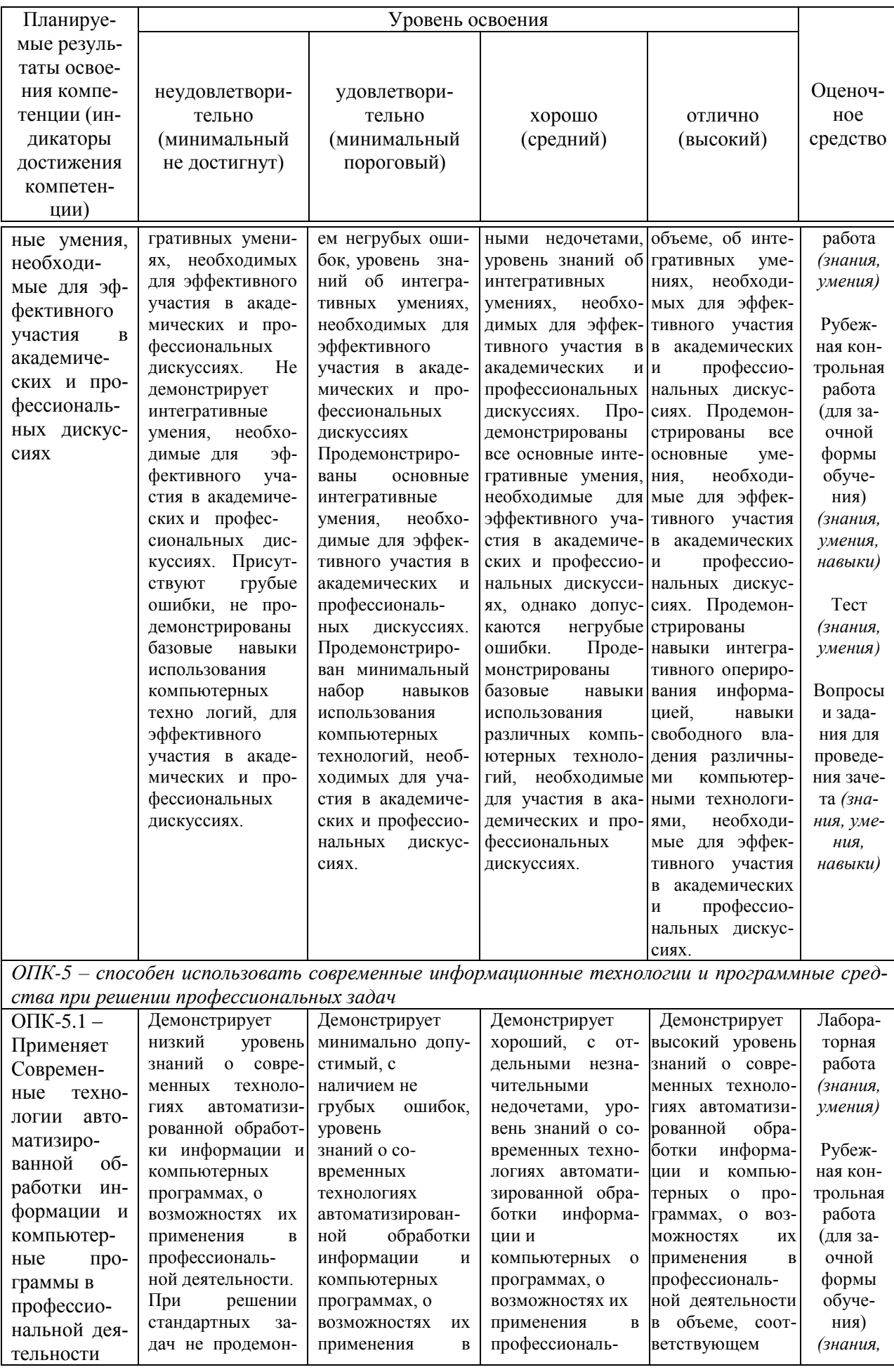

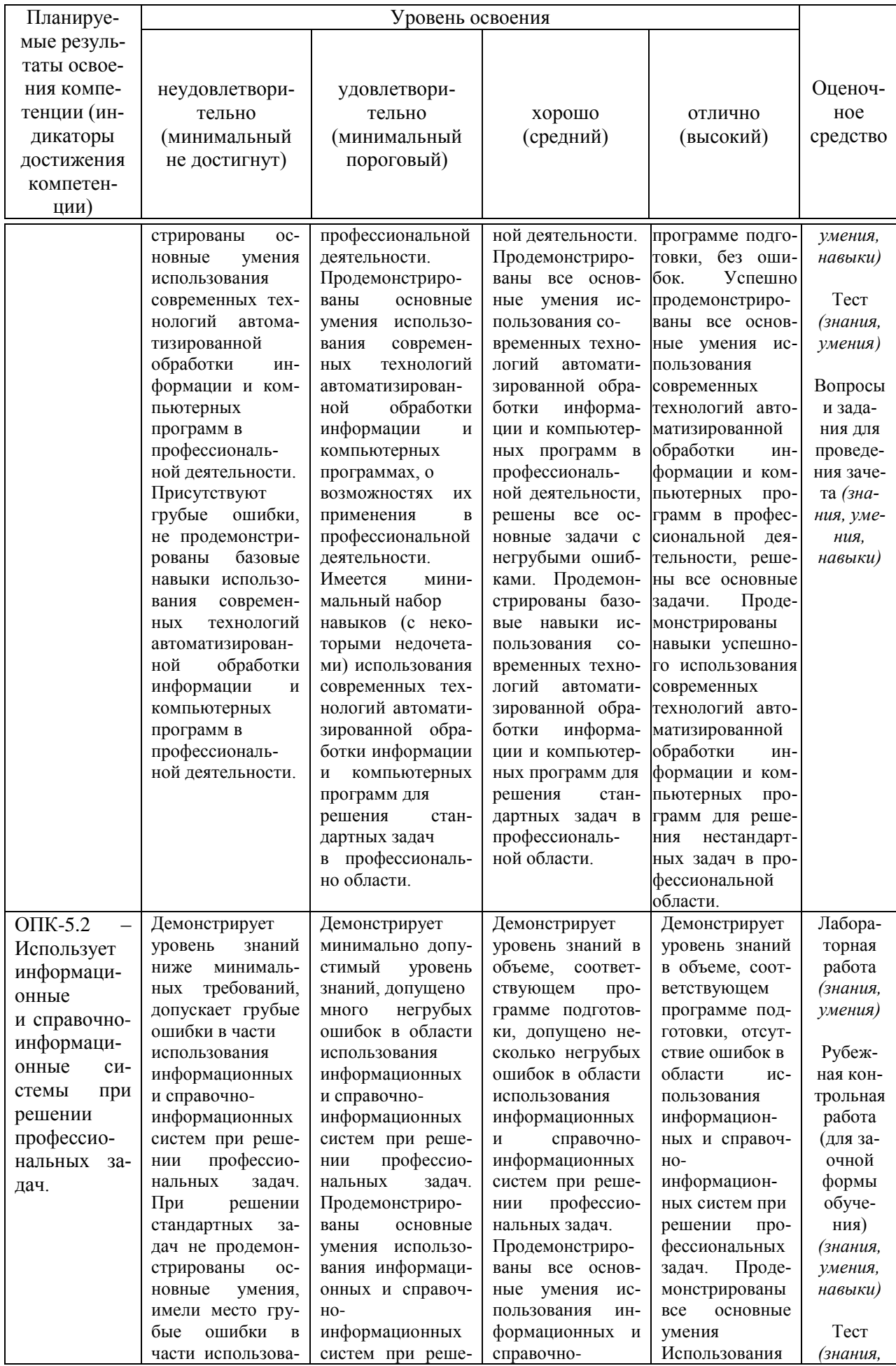

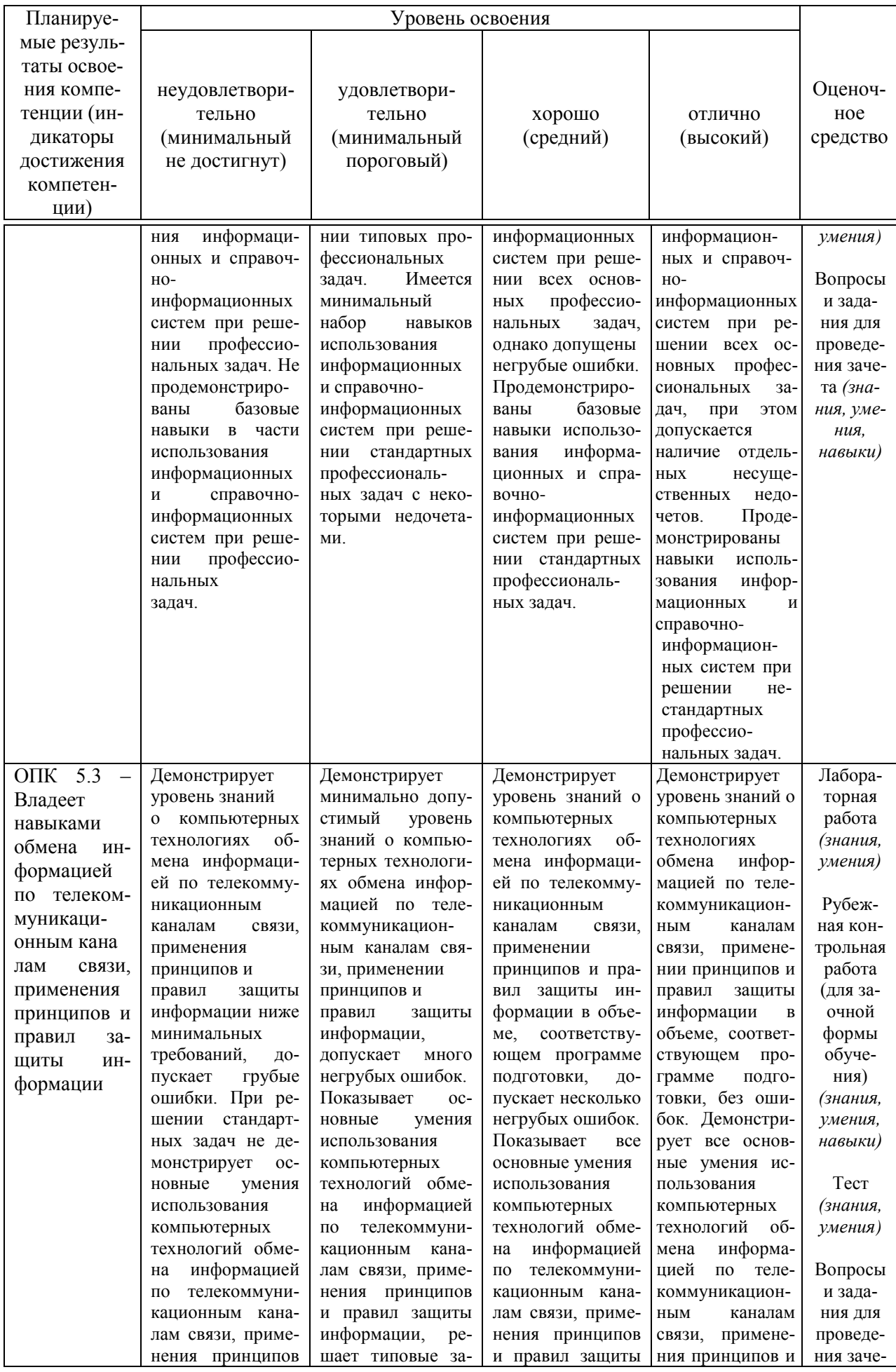

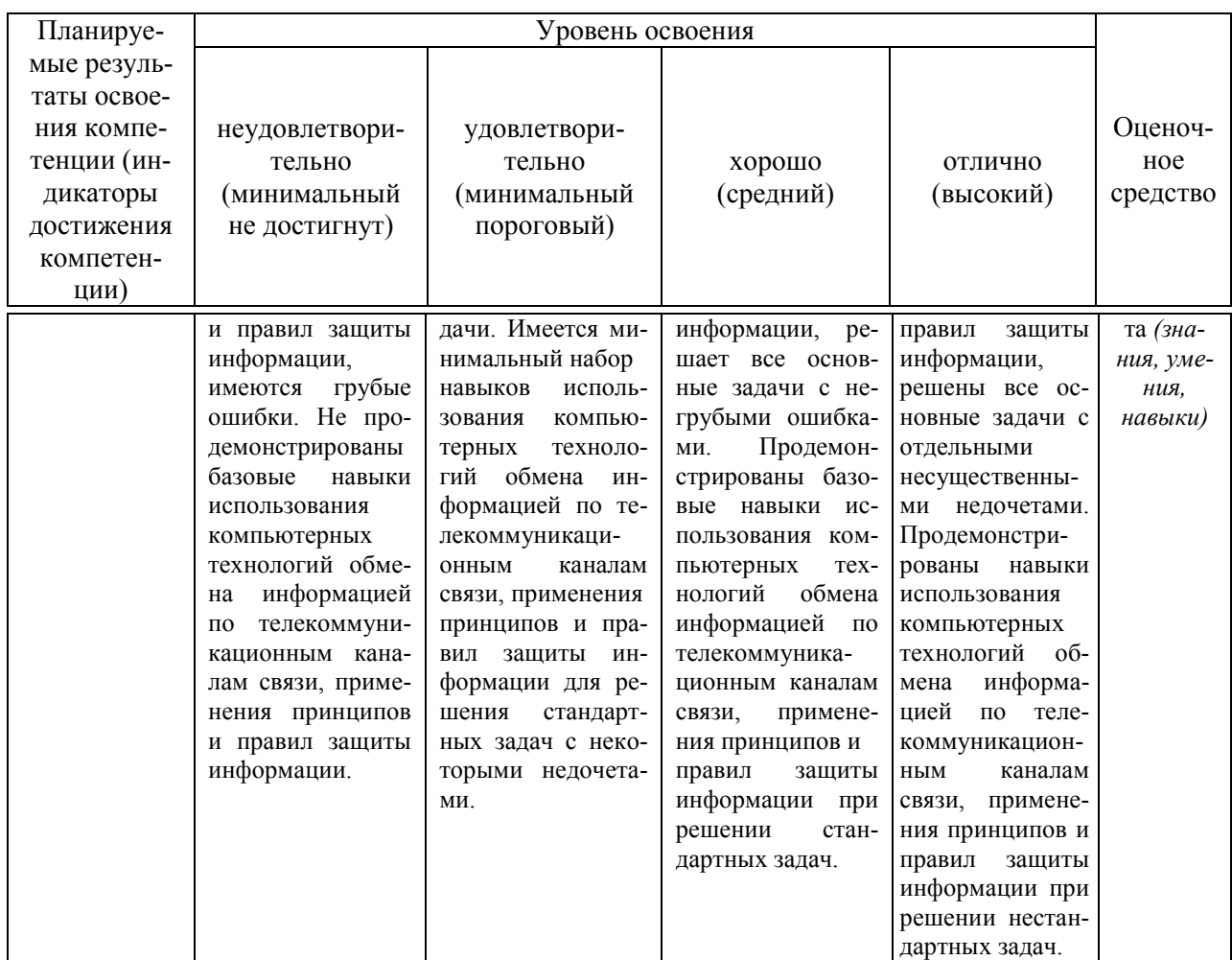

7.3 Типовые контрольные задания или иные материалы, необходимые для оценки знаний, умений, навыков, характеризующих этапы формирования компетенций в процессе освоения ОПОП ВО

#### Текущий контроль

Лабораторная работа Примеры типовых лабораторных работ: Лабораторная работа 1

Используя программу 1С: Предприятие 8.3«Бухгалтерия» ввести нижеприведенные:

1. Из главного меню программы «Сервис» внести основную информацию об организации в «Сведения об организации»:

- Общество с ограниченной ответственностью «Север» создано  $05.01.2022$   $\Gamma$ .:

- уставный капитал  $10000$  руб.;

- юридический адрес: 350000, г. Краснодар, Красная, 176. ИНН 2310000000; KIIII 231101000

- расчетный счет: 40702810400000000000 в банке Отделение № 8619 Сбербанка России г. Краснодара

Корсчет: 30101810100000000602 БИК 040349602

2. В соответствие с нижеприведенными данными заполнить справочники:

2.1 «Подразделения»:

– Дирекция;

– Бухгалтерия;

– Отдел кадров;

– Склад.

2.2 «Сотрудники»:

– Мышанский Сергей Владимирович;

– Савченко Светлана Леонидовна;

– Пушкина Ирина Анатольевна;

– Кадетова Ангелина Михайловна;

– Коновалов Юрий Петрович.

2.3 «Банки»: – Отделение № 8619 Сбербанка России г. Краснодара.

2.4 «Банковские счета»: – 40702810400000000000.

2.5 «Контрагенты»:

– ООО «Феникс»;

– ООО «Юг»;

– ООО «Краснодар».

3. Ввести данные о сотрудниках принятых на постоянную работу по трудовому договору от 5 января 2022 г. из таблицы 1.:

4. Составить акт ввода в эксплуатацию приобретенного легкового автомобиля Lada Granta Sedanпо накладной №258, счет-фактура № 258 от 17.01.2022г. полученной 19.01.2022 г. от ООО «Феникс».

Реквизиты контрагента ООО «Феникс»:

Юридический адрес: 350000, г. Краснодар, Ленина 36.

ИНН 2319024029; Расчетный счет: 40702810000000000777 в банке Отделение № 8619 Сбербанка России г. Краснодара

Корсчет: 30101810100000000602

БИК 040349602.

Стоимость автомобиля 358 510 руб., в т.ч. НДС – 59 751,67 руб.Автомобиль введен в эксплуатацию 05.01.2022 г. Срок эксплуатации определен –5 лет.

| $\Phi$ <sub>M</sub> .O. | Должность          | Оклад, руб. | ИНН          | СНИЛС          |
|-------------------------|--------------------|-------------|--------------|----------------|
| Мышанский               | Директор           | 100 000     | 231901111639 | 056-587-860 80 |
| Сергей Владимирович     |                    |             |              |                |
| Савченко                | Помощник<br>$py-$  | 40 000      | 231901111640 | 056-587-860 81 |
| Светлана Леонидовна     | ководителя         |             |              |                |
| Пушкина                 | Главный<br>$6yx-$  | 60 000      | 231901111641 | 056-587-860 82 |
| Ирина Анатольевна       | галтер             |             |              |                |
| Кадетова                | Начальник<br>$OT-$ | 50 000      | 231901111642 | 056-587-860 83 |
| Ангелина Михайловна     | дела кадров        |             |              |                |
| Коновалов               | Зав.складом        | 30 000      | 231901111643 | 056-587-860 84 |
| Юрий Петрович           |                    |             |              |                |

Таблица 1 – Сведения о сотрудниках организации

5. Подготовьте платежное поручение № 1 на расчетный счет ООО «Феникс.

6. Оформите приходно-кассовый ордер от руководителя организации Мышанского Сергея Владимировича, по договору беспроцентного займа № 1 от 24.01.2022 г. на сумму 100 000 руб.

7. Оформите расходно-кассовый ордер № 1 от 24.01.2022 г. на выдачу денежных средств в подотчет заведующему складом Коновалову Юрию Петровичу на сумму 20 000 руб.

8. Оформите авансовый отчет № 1 от 26.01.2022 г. заведующего складом Коновалова Юрия Петровича. Сотрудником были предоставлены следующие оправдательные документы к авансовому отчету:

– товарный чек № 36 от 26.01.2022 г. на приобретение канцелярских товаров:

Бумага «Снегурочка» А4 500 л. 10 пачек по 499 р./шт.

Ручка «"VISTA-ARTISTA" Style Линер на водной основе BPL-01 0.1 мм» 10 шт. по 148 р./шт.

Набор настольный вращающийся черный «Attache» 5 шт. по 739 р./шт.

9. Самостоятельно рассчитайте сумму, которую Коновалов Юрий Петрович должен внести в кассу, как неизрасходованный остаток выданных в подотчет денежных средств. Оформите приходно-кассовый ордер № 2 от 26.01.2022 г.

#### *Лабораторная работа 2*

На основании данных, приведенных на листах «Отчет по проводкам Дт20\_Кт70», «Отчет по проводкам Дт23\_Кт70», «Отчет по проводкам Дт26 Кт70» книги «Лабораторная работа №2» заполните рабочий документ аудитора «Начисленная заработная плата за проверяемый период по подразделениям». Оформите рабочий документ по предлагаемому образцу в таблице 1:

Таблица 1 – Начисленная заработная плата за проверяемый период по подразделениям

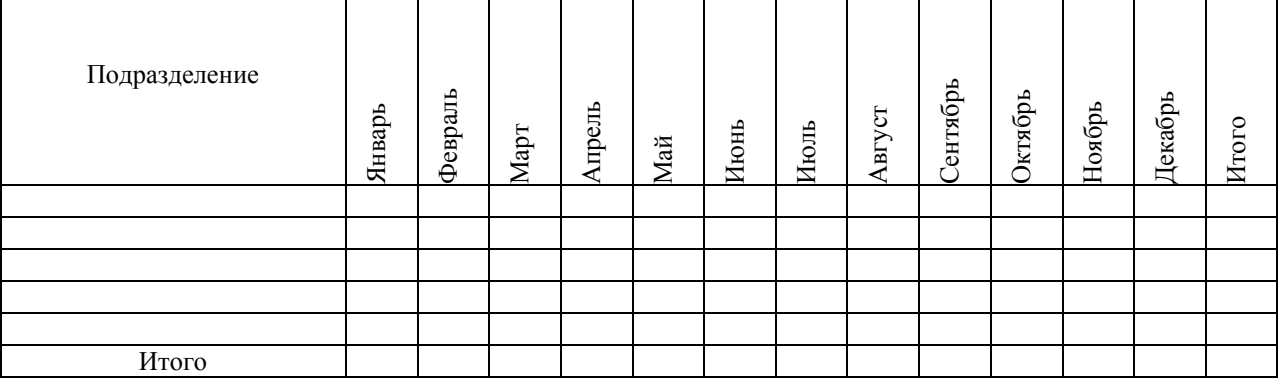

Выполнение:

1. Из папки «MSEXCEL» откройте файл «Лабораторная работа №2».

2. Добавьте новый лист и назовите его *Заработная плата*.

3. Составьте таблицу для ввода данных.

4. Для заполнения рабочего документа по начисленной заработной плате необходимо объединить данные с листов *«Отчет по проводкам*  *Дт20\_Кт70»*, *«Отчет по проводкам Дт23\_Кт70»*, *«Отчет по проводкам Дт26\_Кт70»* в один лист:

– добавьте новый лист, назовите его *Начислено всего*;

– составьте таблицу для ввода данных (таблица 2);

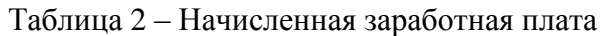

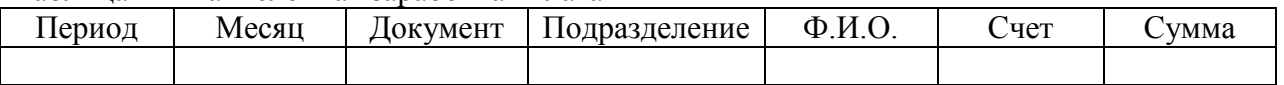

– перенесите данные с листов «Отчет по проводкам Дт20\_Кт70», «Отчет по проводкам Дт23 Kт70», «Отчет по проводкам Дт26 Kт70»;

– заполните столбец B «Месяц» используя функцию МЕСЯЦ.

5. Сгруппируйте данные с помощью отчета сводной таблицы:

– выделите любую ячейку в диапазоне данных, выберите пункт меню *Вставка /Сводная таблица* (рис. 5);

– в окне *«Создание сводной таблицы»* в графе*Таблица или диапазон*  отобразится адрес выбранного диапазона для отчета сводной таблицы, в группе *«Укажите куда следует поместить отчет сводной таблицы»* выберете пункт *«На новый лист»*;

– в новом открывшемся окне появится пустой макет сводной таблицы, справа *«Список полей сводной таблицы»*, перетащите поле *«Счет»* в область *Фильтры,* поле *«Месяц»* в область *Колонны*, «*Подраздение»* в *Строки* иполе *«Сумма»* в область *Значение.*

1. Лист со сводной таблицей по заработной плате переименуйте «Свод по ЗП»

2. Перенесите данные из сводной таблицы в рабочий документ *«Начисленная заработная плата за проверяемый период по подразделениям»* на листе *Заработная плата*.

#### **Рубежная контрольная работа (для заочной формы обучения)**

*Перечень вопросов для выполнения контрольной работы:*

- 1. Информация, информационное общество, информатизация.
- 2. Компьютерные информационные технологии.
- 3. Классификация информационных технологий и виды обеспечения.

4. Аппаратно-техническое обеспечение компьютерных технологий. Классификация компьютеров.

5. Аппаратно-техническое обеспечение. Периферийные устройства.

6. Программное обеспечение компьютерных технологий. Классификация ПО.

7. Системное ПО. Классификация служебных программ.

8. Классификация прикладных программных средств и пакетов прикладных программ.

9. Информационные системы. Виды информационных систем.

- 10. Классификация информационных систем.
- 11. Мультимедиа технологии.
- 12. Геоинформационные технологии.

13. Системы искусственного интеллекта.

14. Направления искусственного интеллекта.

15. Нейроинформационные технологии.

16. Системы виртуальной реальности.

17. Интеллектуальные информационные технологии.

18. Компьютерные технологии защиты информации. Уровни обеспечения информационной безопасности.

19. Криптографические методы защиты данных.

20. Компьютерные вирусы и защита от них.

21. Многоуровневая защита и защита информации в сетях.

22. Сетевые технологии.

23. Топологии вычислительных сетей. Интранет.

24. Интернет-технологии. Уровни модели OSI.

25. Адресация в интернете.

26. Основные службы Интернета.

27. Гипертекстовые технологии.

28. Облачные технологии. Модели развертывания и основные технологии облачных решений.

29. Плюсы и минусы облачных услуг. Наиболее популярные для экономики и бизнеса виртуальные решения.

30. Предприятие как объект автоматизации управления.

31. Компьютерные технологии и стандарты менеджмента MPS, MRPI.

32. Компьютерные технологии и стандарты менеджмента СRP и СLMRP.

33. Компьютерные технологии и стандарты менеджмента MRPII и WCM.

34. Компьютерные технологии и стандарты менеджмента ERP и ERPII.

35. Компьютерные технологии развития бизнеса CSRP, APS, CPFR.

36. Компьютерные технологии развития бизнеса BMP и BPI.

37. Компьютерные технологии развития бизнеса BSC.

38. Корпоративные информационные системы.

39. Компьютерные технологии в банковской деятельности.

40. Технологии «Интернет-Банкинг» и «Мобильный Банкинг».

41. Компьютерные технологии аналитических работ в банках.

42. Компьютерные технологии в маркетинге.

43. Основные направления развития современных маркетинговый информационных систем.

44. Компьютерные технологии управления персоналом.

45. Программные продукты служб управления персоналом.

46. Компьютерные технологии в страховой деятельности.

47. Компьютерные технологии в электронном бизнесе и электронной коммерции.

48. Структура электронной коммерции.

49. Компьютерные технологии в бухгалтерском учете.

50. Классификация ИСБУ по размеру предприятия и составу выполняемых функций.

51. Классификация ИСБУ по различным классификационным признакам. Критериивыборапрограммныхсредствкомпьютеризациибухгалтерскогоучета.

52. Компьютерные технологии в налогообложении.

53. Характеристика функциональных задач и подсистемы ИС налогообложения.

54. Компьютерные технологии в сфере сервиса. ИТ в гостиничном хозяйстве.

55. Компьютерные технологии в сфере общественного питания.

56. Информационные технологии в техобслуживании.

57. Современные компьютерные технологии в науке и учебном процессе.

58. Программные средства компьютерной технологии обучения. Виды обеспечения ИТ обучения.

59. Дистанционное обучение и образовательный контент. Программные продукты для дистанционного обучения.

60. Особенности автоматизации учета по средством применения «облачных» технологий.

61. Компьютерные технологии для составления и представления бухгалтерской (финансовой) отчетности.

Полный комплект заданий по выполнению контрольной работы представлен в методических указаниях: Компьютерные технологии в профессиональной деятельности : методические указания по выполнению контрольной работы / Н. В. Кузнецова, С.С. Морозкина, С.А. Шулепина [Электронный ресурс]. – Краснодар: КубГАУ, 2021. - 27с. Режим доступа:

[https://kubsau.ru/upload/iblock/ba6/ba69e460ba3fbcaf737eeae39ac6d564.pdf.](https://kubsau.ru/upload/iblock/ba6/ba69e460ba3fbcaf737eeae39ac6d564.pdf)

#### **Тесты**

*Примеры тестовых заданий:*

1. Какой режим в программе 1С: Предприятие 8.3 позволяет настроить компоненты системы автоматизации и запоминать их в специальной базе данных?:

а) сервис;

б) пользователь;

в) справочники;

г) конфигуратор.

2. С помощью какого инструмента в программе MicrosoftExcel можно в базе данных оставить только необходимую вам информацию, скрыв ненужную?:

а) автофильтр;

б) сортировка;

в) сводная таблица;

г) условное форматирование.

3. На что ссылается ячейка в документе Excel, если она содержит следующее значение «=[Отчет.xlsx]Квартал!А10»?:

а) данное значение ячейки является ошибочным и не может существовать;

б) на ячейку «А10» на листе «Квартал» в книге, имеющей название «Отчет»;

в) на файл «Квартал», в котором в ячейке «А10» указано значение «Отчет.xlsx»;

г) на первые 10 ячеек в столбце «А», в которых содержится слово «Квартал».

4. Укажите соответствие между понятиями и их определением:

а) информация=процессы, методы поиска, сбора, хранения, обработки, предоставления, распространения информации и способы осуществления таких процессов и методов;

б) информационные технологии=сведения (сообщения, данные) независимо от формы их представления;

в) информационная система=технологическая система, предназначенная для передачи по линиям связи информации, доступ к которой осуществляется с использованием средств вычислительной техники;

г) информационно-телекоммуникационная сеть=совокупность содержащейся в базах данных информации и обеспечивающих ее обработку информационных технологий и технических средств.

5. Лицо, самостоятельно и по своему усмотрению определяющее порядок использования сайта в сети «Интернет», в том числе порядок размещения информации на таком сайте, это:

а) пользователь сайта;

б) владелец сайта;

в) оператор;

г) разработчик.

6. Основное назначение электронных таблиц MicrosoftExcel?:

a) редактировать и форматировать текстовые документы;

б) хранить большие объемы информации;

в) выполнять расчет по формулам;

г) нет правильного ответа.

7. Контроль и надзор за выполнением организациями финансового рынка организационных и технических мер по обеспечению безопасности биометрических персональных данных осуществляются

- а) Министерством Финансов;
- б) Центральным банком Российской Федерации;
- в) Федеральной налоговой службой;
- г) Счетной палатой Российской Федерации.

8. Современная компьютерная информационная технология, позволяющая объединить в компьютерной системе текст, звук, видеоизображение, графическое изображение и анимацию (укажите наименование в именительном падеже).

9. Укажите соответствие между видом данных геоинформационной системы и информацией, которую они содержат:

а) пространственные данные=наборы стандартных условных знаков, символов и принятых обозначений для отображения пространственных объектов в конкретно предметной обрасти;

б) атрибутивные данные=информация о самих данных, т.е. об источниках данных, методах получения данных, конкретных исполнителях получивших данные;

в) метаданные=описание качественных и количественных свойств пространственных объектов;

г) библиотеки условных знаков =информация о пространственном положении объектов и их геометрия.

10. Комплекс технологических решений, позволяющий имитировать когнитивные функции человека (включая самообучение и поиск решений без заранее заданного алгоритма) и получать при выполнении конкретных задач результаты, сопоставимые, как минимум, с результатами интеллектуальной деятельности человека, это:

а) системы виртуальной реальности;

б) геоинформационные технологии;

в) системы искусственного интеллекта;

г) мультимедиатехнологии.

#### **Вопросы и задания для проведения промежуточного контроля**

*Компетенция: способен применять современные коммуникативные технологии, в том числе на иностранном(ых) языке(ах), для академического и профессионального взаимодействия (УК-4).*

#### *Вопросы для проведения зачета*

62. Информация, информационное общество, информатизация.

- 63. Компьютерные информационные технологии.
- 64. Классификация информационных технологий и виды обеспечения.

65. Аппаратно-техническое обеспечение компьютерных технологий.

Классификация компьютеров.

66. Аппаратно-техническое обеспечение. Периферийные устройства.

67. Программное обеспечение компьютерных технологий. Классификация ПО.

68. Системное ПО. Классификация служебных программ.

69. Классификация прикладных программных средств и пакетов прикладных программ.

70. Информационные системы. Виды информационных систем.

- 71. Классификация информационных систем.
- 72. Мультимедиа технологии.
- 73. Геоинформационные технологии.
- 74. Системы искусственного интеллекта.
- 75. Направления искусственного интеллекта.
- 76. Нейроинформационные технологии.
- 77. Системы виртуальной реальности.
- 78. Интеллектуальные информационные технологии.
- 79. Компьютерныетехнологиизащитыинформа-

ции.Уровниобеспеченияинформационной безопасности.

- 80. Криптографические методы защиты данных.
- 81. Компьютерные вирусы и защита от них.
- 82. Многоуровневая защита и защита информации в сетях.
- 83. Сетевые технологии.
- 84. Топологии вычислительных сетей. Интранет.
- 85. Интернет-технологии. Уровни модели OSI.
- 86. Адресация в интернете.
- 87. Основные службы Интернета.
- 88. Гипертекстовые технологии.

89. Облачные технологии. Модели развертывания и основные технологии облачных решений.

90. Плюсы и минусы облачных услуг. Наиболее популярные для экономики и бизнеса виртуальные решения.

#### *Примеры практических заданий для зачета Задание 1*

Используя программу 1С: Предприятие 8.3«Бухгалтерия»создайте приходно-кассовый ордер и расходно-кассовый ордер, руководствуясь нижеприведёнными данными:

1. 26.01.2022 г. выдано в подотчет сотруднику Савченко Светлане Леонидовне на хозяйственные нужды 28 000 руб.

2. Сотрудница Кадетова Ангелина Михайловна, предоставила товарный чек, свидетельствующий о приобретении канцелярских товаров за счет собственных средств на сумму 8 000 руб.

#### *Задание 2*

Используя программу Microsoft Excel заполните таблицу 1. Разложите данные из бухгалтерии на ФИО Сотрудника и заработную плату, используя функции ПСТР, ЛЕВСИМВ, ПРАВСИМВ и НАЙТИ.

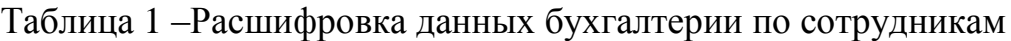

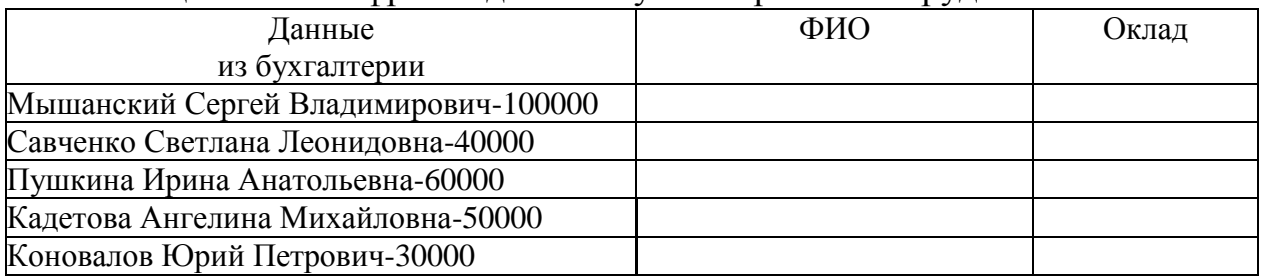

*Задание 3*

Используя программу MicrosoftExcel заполните в таблицу 1 столбец «Цена за 1 кг», на основании данных таблицы 2, используя функцию ВПР. Посчитайте в таблице 1 «Итого» сумма реализации по каждому наименованию товара.

Таблица 1 –Отчет по реализации торговой точки за 02.07.2022 г.

| Наименование | Итого           | Цена          | Итого, руб. |
|--------------|-----------------|---------------|-------------|
|              | реализовано, кг | за 1 кг./руб. |             |
| Вишня        | 250             |               |             |
| Черешня      | 180             |               |             |
| Персик       | 65              |               |             |
| Яблоко       | 80              |               |             |

Таблица 2 –Прайс-лист на 02.07.2022 г.

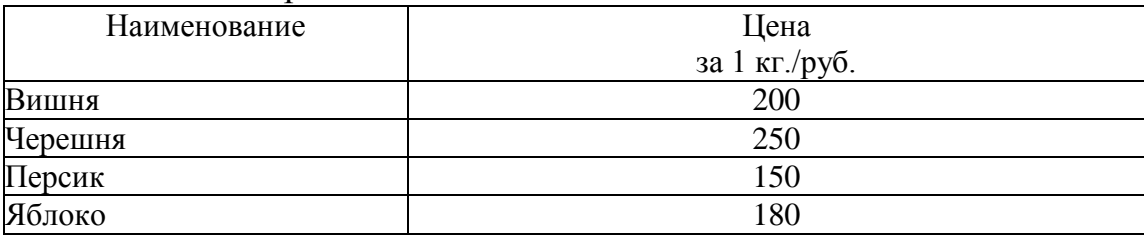

*Компетенция: способен использовать современные информационные технологии и программные средства при решении профессиональных задач (ОПК-5)*

#### *Вопросы для проведения зачета*

- 1.Предприятие как объект автоматизации управления.
- 2.Компьютерные технологии и стандарты менеджмента MPS, MRPI.
- 3.Компьютерные технологии и стандарты менеджмента СRP и СLMRP.
- 4.Компьютерные технологии и стандарты менеджмента MRPII и WCM.
- 5.Компьютерные технологии и стандарты менеджмента ERP и ERPII.
- 6.Компьютерные технологии развития бизнеса CSRP, APS, CPFR.
- 7.Компьютерные технологии развития бизнеса BMP и BPI.
- 8.Компьютерные технологии развития бизнеса BSC.
- 9.Корпоративные информационные системы.
- 10.Компьютерные технологии в банковской деятельности.
- 11.Технологии «Интернет-Банкинг» и «Мобильный Банкинг».
- 12.Компьютерные технологии аналитических работ в банках.
- 13.Компьютерные технологии в маркетинге.

14.Основные направления развития современных маркетинговый информационных систем.

15.Компьютерные технологии управления персоналом.

16.Программные продукты служб управления персоналом.

17.Компьютерные технологии в страховой деятельности.

18.Компьютерные технологии в электронном бизнесе и электронной коммерции.

19.Структура электронной коммерции.

20.Компьютерные технологии в бухгалтерском учете.

21.Классификация ИСБУ по размеру предприятия и составу выполняемых функций.

22.Классификация ИСБУ по различным классификационным признакам.Критериивыборапрограммныхсредствкомпьютеризациибухгалтерскогоу чета.

23.Компьютерные технологии в налогообложении.

24.Характеристика функциональных задач и подсистемы ИС налогообложения.

25.Компьютерные технологии в сфере сервиса. ИТ в гостиничном хозяйстве.

26.Компьютерные технологии в сфере общественного питания.

27.Информационные технологии в техобслуживании.

28.Современные компьютерные технологии в науке и учебном процессе.

29.Программные средства компьютерной технологии обучения. Виды обеспечения ИТ обучения.

30.Дистанционноеобучениеиобразовательныйкон-

тент.Программныепродуктыдля дистанционного обучения.

31.Особенности автоматизации учета по средством применения «облачных» технологий.

32.Компьютерные технологии для составления и представления бухгалтерской (финансовой) отчетности.

#### *Примеры практических заданий для зачета Задание 1*

Используя программу 1С: Предприятие 8.3 «Бухгалтерия» создайте документ «Авансовый отчет» № 3 от 01.07.2022 г., руководствуясь нижеперечисленными данными:

– сотрудник Коновалов Юрий Петрович согласно приказу по предприятию был направлен в командировку с 27.06.2022 г. по 30.06.2022 г.;

– по возвращению из командировки был составлен авансовый отчет, который был утвержден 01.07.2022 г.

– к авансовому отчету приложены следующие оправдательные документы:

1) авиабилеты на перелет к месту командировки и обратно на сумму 28 000 руб.;

2) счет гостиницы за проживание с 27 по 30 июня 2022 г. (трое суток) на сумму 9 000 руб.

– в организации имеется приказ руководителя об утверждении суточных в размере 700 руб. в сутки.

### *Задание 2*

Используя программу Microsoft Excel и данные таблицы 1 постройте сводную таблицу по приведенному образцу.

| Дата       |                   | Страна        | Цена    | Продано       | Сумма   |
|------------|-------------------|---------------|---------|---------------|---------|
| продажи    | Товар             | производитель | изделия | <b>IIITVK</b> | продажи |
| 16.01.2022 | Беговые кроссовки | Россия        | 9000    | 4             | 36000   |
| 18.01.2022 | Футболки          | Китай         | 4000    | 10            | 40000   |
| 16.01.2022 | Брюки             | Япония        | 5000    | 30            | 150000  |
| 24.01.2022 | Ветровки          | Китай         | 7000    | 20            | 140000  |
| 01.01.2022 | Ветровки          | Япония        | 3000    | 11            | 33000   |
| 09.01.2022 | Толстовки         | Япония        | 8000    | 27            | 216000  |
| 10.01.2022 | Ветровки          | Франция       | 3000    | 15            | 45000   |
| 20.01.2022 | Кроссовки         | Япония        | 9000    | 18            | 162000  |

Таблица 1 –Отчет по реализации за январь 2022 г.

#### Таблица 2 –Образец сводной таблицы

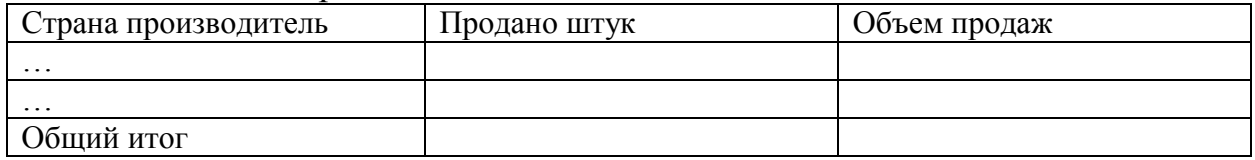

#### *Задание 3*

Используя программу *Microsoft Excel* и данные таблицы постройте гистограмму с группировкой для сравнения значений категорий «План продаж» и «Факт продаж» по месяцам.

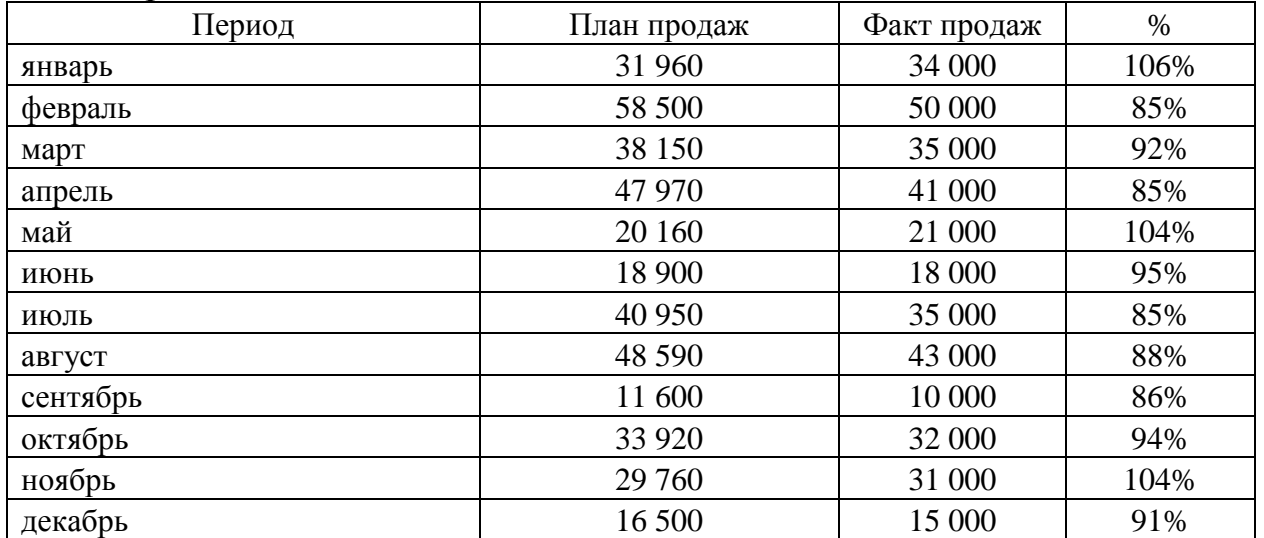

#### 7.4 Методические материалы, определяющие процедуры оценивания знаний, умений, навыков характеризующих этапы формирования компетенний

Контроль освоения дисциплины, оценка знаний, умений и навыков обучающихся на зачете производится в соответствии с ПлКубГАУ 2.5.1 «Текущий контроль успеваемости и промежуточная аттестация обучающихся».

#### Оценочные средства:

Лабораторная работа - средство проверки умений применять полученные знания по заранее определенной методике для решения задач и заданий по модулю или дисциплины в целом.

Критерии оценки лабораторной работы

Оценка «отлично» выставляется в том случае, когда работа была выполнена полностью. Обучающийся владеет теоретическим материалом, отсутствуют ошибки при описании теории, формулирует собственные, самостоятель-

ные, обоснованные, аргументированные суждения, представляет полные и pa<sub>3</sub>вернутые ответы на дополнительные вопросы.

Оценка «хорошо» выставляется в том случае, когда работа выполнена полностью, обучающийся владеет теоретическим материалом, отсутствуют ошибки при описании теории, формулирует собственные, самостоятельные, обоснованные, аргументированные суждения, допуская незначительные ошибки на дополнительные вопросы.

Оценка «удовлетворительно» выставляется тогда, когда работа выполнена полностью, обучающийся владеет теоретическим материалом на минимально допустимом уровне, отсутствуют ошибки при описании теории, испытывает затруднения в формулировке собственных обоснованных и аргументированных суждений, допуская незначительные ошибки на дополнительные вопросы.

Оценка «неудовлетворительно» выставляется тогда, когда работа выполнена полностью, однако обучающийся не владеет теоретическим материалом, допуская грубые ошибки, испытывает затруднения в формулировке собственных суждений, не способен ответить на дополнительные вопросы.

Рубежная контрольная работа (для заочной формы обучения) - средство проверки умений применять полученные знания для подготовки ответов на вопросы и решения задач определённого типа по компетенциям, предусмотренным по учебной дисциплине.

Рубежная контрольная работа включает ответ на два вопроса и решение практического задания, в соответствии с вариантом, установленным для обучающегося.

Критерии оценивания выполнения рубежной контрольной работы.

Оценка «зачтено» выставляется за полные ответы на поставленные вопросы с включением в содержание обзора уместных нормативно-правовых источников, передовых материалов учебников, дополнительной литературы, научных статей и монографий; практическое задание выполнено в полном

объеме с соблюдением установленных правил и уместных методик; в ответе правильно и аккуратно выполнены все записи и вычисления со ссылками на уместные нормативно-правовые акты. Допускается 1-2 мелких погрешностей или 2-3 недочетов, исправленных самостоятельно по требованию преподавателя.

Оценка «незачтено»: допущены две (и более) грубые ошибки в ходе выполнения контрольной работы, которые обучающийся не может исправить даже по требованию преподавателя или работа выполнена менее чем наполовину.

**Тест** – система стандартизированных заданий, позволяющая автоматизировать процедуру измерения уровня знаний и умений обучающегося.

Критерии оценки знаний обучаемых при проведении тестирования.

Оценка «отлично» выставляется при условии правильного ответа студента более чем на 85 % тестовых заданий.

Оценка «хорошо» выставляется при условии правильного ответа студента на 71-85 % тестовых заданий.

Оценка «удовлетворительно» выставляется при условии правильного ответа студента на 51-70 % тестовых заданий.

Оценка «неудовлетворительно» выставляется при условии неправильного ответа студента на 50 % и более тестовых заданий.

**Зачет** – является формой проверки успешного выполнения обучающимися практических заданий, усвоения учебного материала лекционных и практических занятий.

Оценка «зачтено» должна соответствовать параметрам любой из положительных оценок («отлично», «хорошо», «удовлетворительно»), «незачтено» - параметрам оценки «неудовлетворительно».

Оценка «отлично» выставляется обучающемуся, который обладает всесторонними, систематизированными и глубокими знаниями материала учебной программы, умеет свободно выполнять задания, предусмотренные учебной программой, усвоил основную и ознакомился с дополнительной литературой, рекомендованной учебной программой. Как правило, оценка «отлично» выставляется обучающемуся усвоившему взаимосвязь основных положений и понятий дисциплины в их значении для приобретаемой специальности, проявившему творческие способности в понимании, изложении и использовании учебного материала, правильно обосновывающему принятые решения, владеющему разносторонними навыками и приемами выполнения практических работ.

Оценка «хорошо» выставляется обучающемуся, обнаружившему полное знание материала учебной программы, успешно выполняющему предусмотренные учебной программой задания, усвоившему материал основной литературы, рекомендованной учебной программой. Как правило, оценка «хорошо» выставляется обучающемуся, показавшему систематизированный характер знаний по дисциплине, способному к самостоятельному пополнению знаний в ходе дальнейшей учебной и профессиональной деятельности, правильно применяющему теоретические положения при решении практических вопросов и задач, владеющему необходимыми навыками и приемами выполнения практических работ.

Оценка «удовлетворительно» выставляется обучающемуся, который показал знание основного материала учебной программы в объеме, достаточном и необходимым для дальнейшей учебы и предстоящей работы по специальности, справился с выполнением заданий, предусмотренных учебной программой, знаком с основной литературой, рекомендованной учебной программой. Как правило, оценка «удовлетворительно» выставляется обучающемуся, допустившему погрешности в ответах на экзамене или выполнении экзаменационных заданий, но обладающему необходимыми знаниями под руководством преподавателя для устранения этих погрешностей, нарушающему последовательность в изложении учебного материала и испытывающему затруднения при выполнении практических работ.

Оценка «неудовлетворительно» выставляется обучающемуся, не знающему основной части материала учебной программы, допускающему принципиальные ошибки в выполнении предусмотренных учебной программой заданий, неуверенно с большими затруднениями выполняющему практические работы. Как правило, оценка «неудовлетворительно» выставляется обучающемуся, который не может продолжить обучение или приступить к деятельности по специальности по окончании университета без дополнительных занятий по соответствующей дисциплине.

### **8 Перечень основной и дополнительной учебной литературы**

#### **Основная учебная литература**

1. Компьютерные технологии в профессиональной деятельности : учеб. пособие / Н.В. Гайдук.–Краснодар: КубГАУ, 2021.–174с. https://edu.kubsau.ru/mod/resource/view.php?id=10283

2. Говдя, В.В. Компьютерные технологии в учетно-аналитической практике: учебник / В.В. Говдя, Н.В. Кузнецова, С.С. Морозкина [Электронный ресурс].–Краснодар: КубГАУ, 2021.–238с.–Режим доступа: <https://edu.kubsau.ru/mod/resource/view.php?id=9667>

3. Информационные технологии в бизнесе : учебное пособие / Н. В. Молоткова, М. А. Блюм, Н. В. Дюженкова [и др.]. – Тамбов : Тамбовский государственный технический университет, ЭБС АСВ, 2019. – 97 c. – ISBN978-5-8265-2132-8. – Текст : электронный // Электронно-библиотечная система IPRBOOKS:[сайт].–URL[:https://www.iprbookshop.ru/99760.html](https://www.iprbookshop.ru/99760.html)

#### **Дополнительная литература**

1. Компьютерные технологии в экономической науке и образовании : учеб. пособие / Н.В. Гайдук. – Краснодар: КубГАУ, 2020.–95с. [https://edu.kubsau.ru/file.php/118/UchPos\\_KtObr-Gaiduk\\_565497\\_v1\\_.PDF](https://edu.kubsau.ru/file.php/118/UchPos_KtObr-Gaiduk_565497_v1_.PDF)

2. Граничин, О. Н. Информационные технологии в управлении : учеб-

ное пособие / О. Н. Граничин, В. И. Кияев. – 3-е изд. – Москва, Саратов : Интернет-Университет Информационных Технологий (ИНТУИТ), АйПиАрМедиа, 2020. – 400 c. – ISBN 978-5-4497-0319-4. – Текст : электронный // Электронно-библиотечная система IPRBOOKS:[сайт].– URL[:https://www.iprbookshop.ru/89437.html](https://www.iprbookshop.ru/89437.html)

3. Головицына, М.В. Информационные технологии в экономике : учебное пособие / М. В. Головицына. – 3-е изд. – Москва, Саратов : Интернет-Университет Информационных Технологий (ИНТУИТ), Ай Пи Ар Медиа, 2020. – 589 c. – ISBN 978-5-4497-0344-6. – Текст : электронный // Электронно-библиотечная система IPRBOOKS:[сайт].– URL[:https://www.iprbookshop.ru/89438.html](https://www.iprbookshop.ru/89438.html)

4. Прохоренков, П.А. Информационные технологии в управлении: учебник / П. А. Прохоренков, Е. В. Лаврова. – Саратов : Ай Пи Эр Медиа,2019. – 202 c. – ISBN 978-5-4486-0835-3. – Текст : электронный // Электронно-библиотечная система IPRBOOKS: [сайт].-URL[:https://www.iprbookshop.ru/86507.html](https://www.iprbookshop.ru/86507.html)

5. Вдовин, В.М. Информационные технологии в финансово-банковской сфере: учебное пособие/ В.М. Вдовин, Л.Е. Суркова.–Саратов: АйПиЭрМедиа, 2018.–302c.– ISBN978-5-4486-0237-5.–Текст: электронный // Электронно-библиотечная система IPR BOOKS : [сайт]. – URL[:https://www.iprbookshop.ru/71737.html](https://www.iprbookshop.ru/71737.html)

6. Бурняшов, Б. А. Информационные технологии в менеджменте. Облачные вычисления : учебное пособие / Б. А. Бурняшов. – 2-е изд. – Саратов :Вузовское образование, 2019. – 87 c. – ISBN 978-5-4487-0386-7. – Текст :электронный//Электронно-библиотечная система IPRBOOKS: [сайт].– URL[:https://www.iprbookshop.ru/79630.html](https://www.iprbookshop.ru/79630.html)

7. Курчеева, Г.И. Информационные технологии в цифровой экономике : учебное пособие / Г. И. Курчеева, И. Н. Томилов. – Новосибирск : Новосибирский государственный технический университет, 2019.– 79 c. – ISBN978- 5-7782-4037-7. – Текст : электронный // Электронно-библиотечная система IPRBOOKS:[сайт].–URL[:https://www.iprbookshop.ru/98789.html](https://www.iprbookshop.ru/98789.html)

## **9 Перечень ресурсов информационно-телекоммуникационной сети «Интернет»**

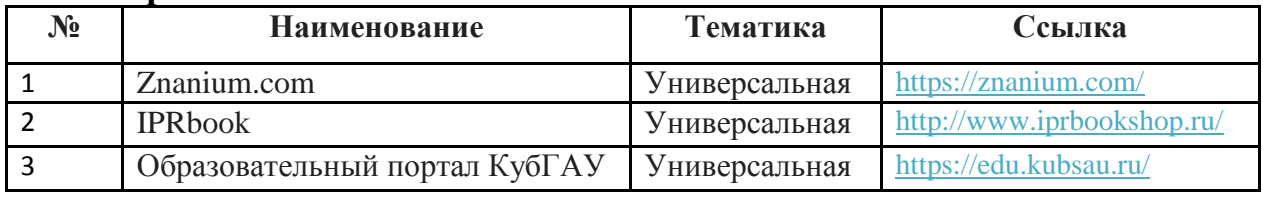

#### **Перечень ЭБС**

#### **Перечень Интернет сайтов:**

– Электронная библиотека IQlib (образовательные издания, электрон-

ные учебники, справочные и учебные пособия) – <http://www.iqlib.ru/;>

– Информационный сайт, содержащий методические материалы по финансовому, управленческому учету, аудиту в России и в соответствии с МСФО[–http://gaap.ru](http://gaap.ru/)

– Электронная библиотека Российской государственной библиотеки (РГБ)[–http://elibrary.rsl.ru/;](http://elibrary.rsl.ru/;)

– Журнал «Проблемы прогнозирования» [http://www.ecfor.ru/fp/index.php ;](http://www.ecfor.ru/fp/index.php%20;)

– Журнал «ЭкспертЮГ» <http://expertsouth.ru/magazine>

– Научная электронная библиотека [www.eLIBRARY.RU](http://www.elibrary.ru/)

– Политематический сетевой электронный научный журнал Кубанского ГАУ <http://ej.kubagro.ru/>

– 1С: ИТС – сайт Информационно-технологического сопровождения пользователей 1С:Предприятие [Электронный ресурс].–Режим доступа: [https://its.1c.ru;](https://its.1c.ru/)

– 1С: Предприятие 8 для учебных заведений через Интернет [Электронный ресурс].–Режим доступа: [https://edu.1cfresh.com](https://edu.1cfresh.com/)

### **10 Методические указания для обучающихся по освоению дисциплины**

1. Гайдук Н. В.Компьютерные технологии в профессиональной деятельности : метод. рекомендации / сост. Н. В. Гайдук. – Краснодар :КубГАУ, 2021.–81 с.https://edu.kubsau.ru/mod/resource/view.php?id=9825.

2. Гайдук Н. В.Компьютерные технологии в экономической науке и образовании: практикум / Н.В. Гайдук – Краснодар :КубГАУ, 2016. – Ч. 1 – 68с.https://edu.kubsau.ru/file.php/118/Posobie\_KtObr-1\_Gaiduk\_N.V.pdf

3. Гайдук Н. В.Компьютерные технологии в экономической науке и образовании: практикум/Н.В.Гайдук.–Краснодар: КубГАУ, 2017.–Ч.2. - 107с. https://edu.kubsau.ru/file.php/118/KtObr-2chast-poln.pdf.

4. Компьютерные технологии в профессиональной деятельности: методические указания по выполнению контрольной работы / Н. В. Кузнецова, С.С. Морозкина, С.А. Шулепина [Электронный ресурс]. – Краснодар:  $Ky6FAY, 2021. -27c. - Pexum$  доступа: https://kubsau.ru/upload/iblock/ba6/ba69e460ba3fbcaf737eeae39ac6d564.pdf.

5. Компьютерные технологии в профессиональной деятельности : методические указания по самостоятельной работе / сост. Н. В. Кузнецова. – Краснодар: КубГАУ, 2021.–28с. – Режим доступа: https://kubsau.ru/upload/iblock/247/247389bbc097e248ff1435c4065547ff.pdf.

## **11 Перечень информационных технологий,используемых при осуществлении образовательного процесса по дисциплине, включая перечень программного обеспечения и информационных справочных систем**

Информационные технологии, используемые при осуществлении образовательного процесса по дисциплине, позволяют:

-обеспечить взаимодействие между участниками образовательного процесса, в том числе синхронное и (или) асинхронное взаимодействие, посредством сети «Интернет»;

-фиксировать ход образовательного процесса, результатов промежуточной аттестации по дисциплине и результатов освоения образовательной программы;

-организовать процесс образования путем визуализации изучаемой информации посредством использования презентаций, учебных фильмов;

- контролировать результаты обучения на основе компьютерного тестирования;

-автоматизировать расчеты аналитических показателей;

-автоматизировать поиск информации посредством использования справочных систем.

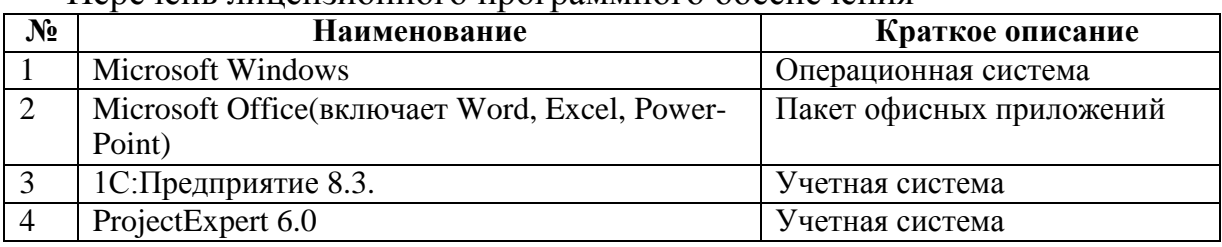

Перечень лицензионного программного обеспечения

Перечень профессиональных баз данных и информационных справочных систем

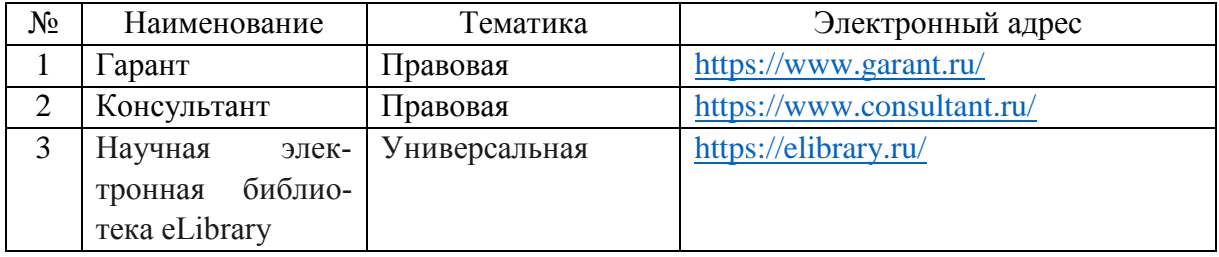

Доступ к сети Интернет

Доступ к сети Интернет, доступ в электронную информационнообразовательную среду университета.

## **12 Материально-техническое обеспечение для обучения по дисциплине**

Планируемые помещения для проведения всех видов учебной деятельности:

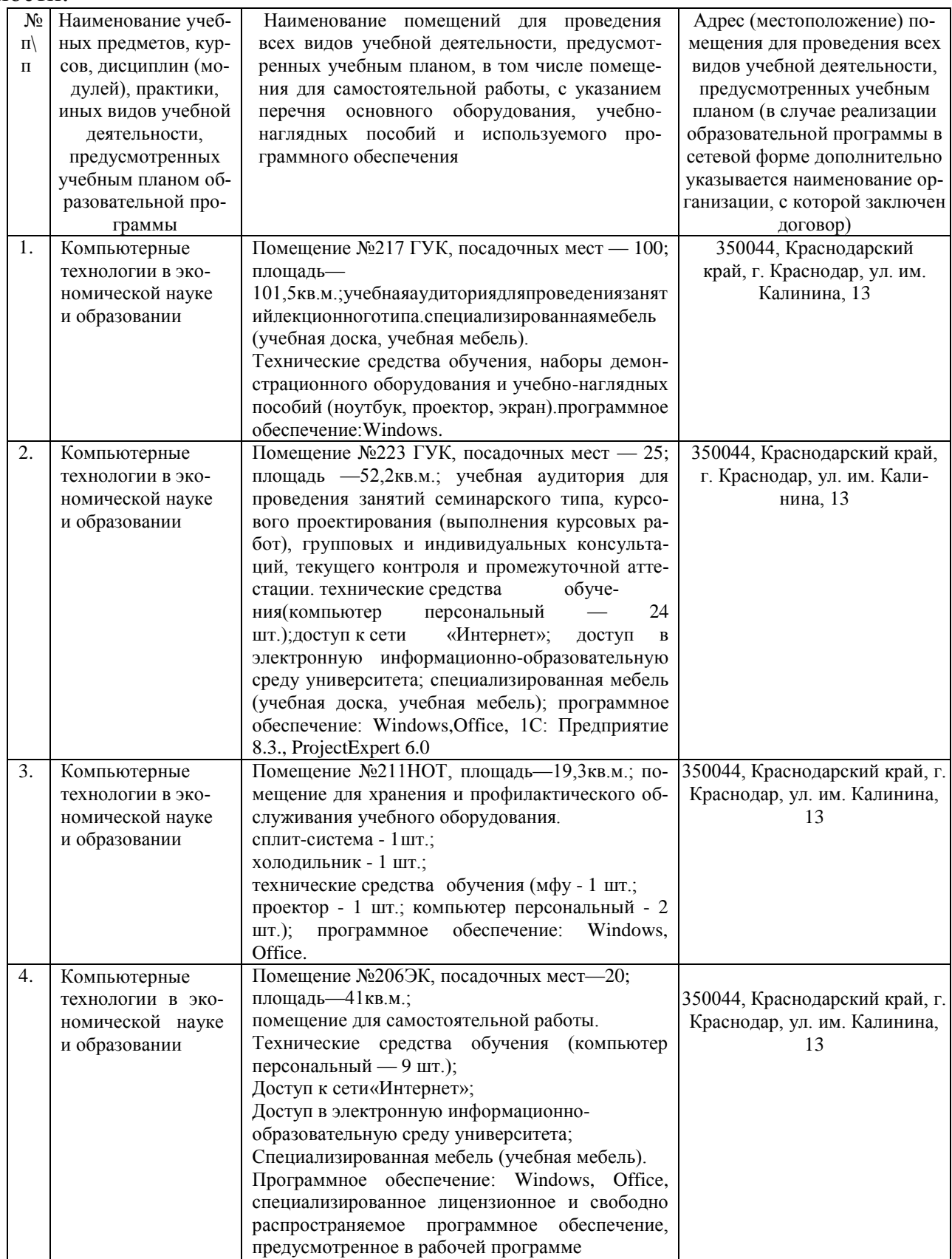

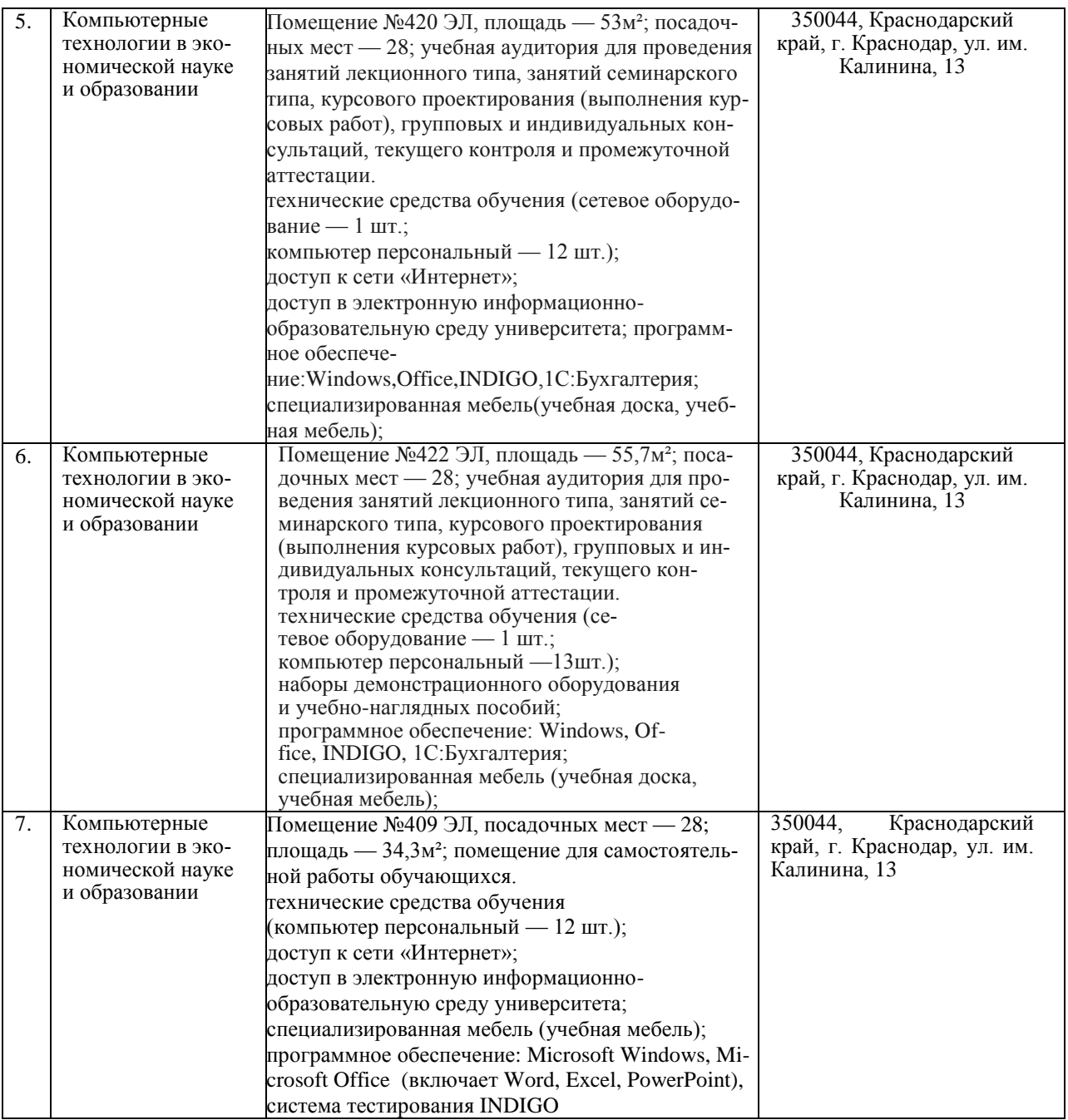